# **como baixar pixbet no celular - 2024/07/09 Notícias de Inteligência ! (pdf)**

**Autor: symphonyinn.com Palavras-chave: como baixar pixbet no celular**

#### **Resumo:**

**como baixar pixbet no celular : Cadastre-se em symphonyinn.com e desfrute de uma experiência emocionante!**  Venda doces e salgados por aplicativos de delivery. Utilize programas de indicação. revendedor(a) de produtos e ganhar 100 reais por dia. ... Trabalhar com revisão de textos em geral. ... **Criar** 

#### **conteúdo:**

# **como baixar pixbet no celular**

# **como baixar pixbet no celular**

No mundo das apostas desportivas, é importante conhecer os diversos tipos de mercados que existem. Uma opção popular é o mercado 1X2, que permite apostar na vitória da casa (1), no empate (X) ou na vitória da visitante (2), a contar o tempo regulamentar, sem os acréscimos.

## **como baixar pixbet no celular**

Além disso, você pode explorar a opção "Ambos os Times Marcam" na Pixbet, na qual **como baixar pixbet no celular** previsão é se ambas as equipes marcarão gols durante a partida. Após avaliar as informações disponibilizadas, é possível decidir se sim, caso seja **como baixar pixbet no celular** opinião que os dois times farão gols; ou caso não, caso acredite que apenas um dos times/nenhum time marcará.

## **Importância do entendimento dos mercados de apostas**

Compreender como funciona essa modalidade de aposta é fundamental para aumentar suas chances de sucesso. Além disso, lembre-se sempre de realizar essas atividades para forma de entretenimento, bem como de se fixar um limite de recursos para apostas que seja compatível com suas possibilidades financeiras.

## **Vencedor do Jogo**

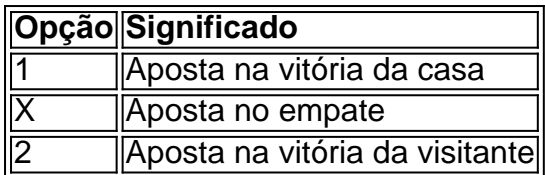

- **O que é a aposta 1X2?** É um tipo comum de aposta esportiva, especialmente em **como baixar pixbet no celular** eventos de futebol, nos quais os apostadores tentam prever o resultado final de uma partida.
- **O que significa "Ambos os Times Marcam"?** Esse mercado oferece aos apostadores a ●chance de decidirem se sim, caso acreditem que os dois times farão gols na partida; ou não, caso acreditem que apenas um dos times/nenhum time irá marcar.

#### **Informações do documento:**

Autor: symphonyinn.com Assunto: como baixar pixbet no celular Palavras-chave: **como baixar pixbet no celular - 2024/07/09 Notícias de Inteligência ! (pdf)** Data de lançamento de: 2024-07-09

#### **Referências Bibliográficas:**

- 1. [arenaesportiva bet app](/pdf/arenaesportiva-bet-app-2024-07-09-id-6746.pdf)
- 2. <u>[bets bola é confiável](/bets-bola-�-confi�vel-2024-07-09-id-12175.pdf)</u>
- 3. [vulkanvegas com](/app/vulkanvegas-com-2024-07-09-id-49062.htm)
- 4. [plataforma ice casino](https://www.dimen.com.br/category-artigo/plataforma-ice-casino-2024-07-09-id-38948.php)